# **Today: Sections 13.1 to 13.3**

#### **ANNOUNCEMENTS:**

- We will finish hypothesis testing for the 5 situations today. See **pages 586-587** (end of Chapter 13) for a **summary table**.
- Quiz for week 8 starts Wed, ends *Monday* at noon

# **HOMEWORK (due Monday, Nov 29):**

Chapter 13: #15, 24ac, 25 (partial answer in back)

#### **Finishing what we planned to cover when we started Chapter 9**  Five situations we will cover for the rest of this quarter:

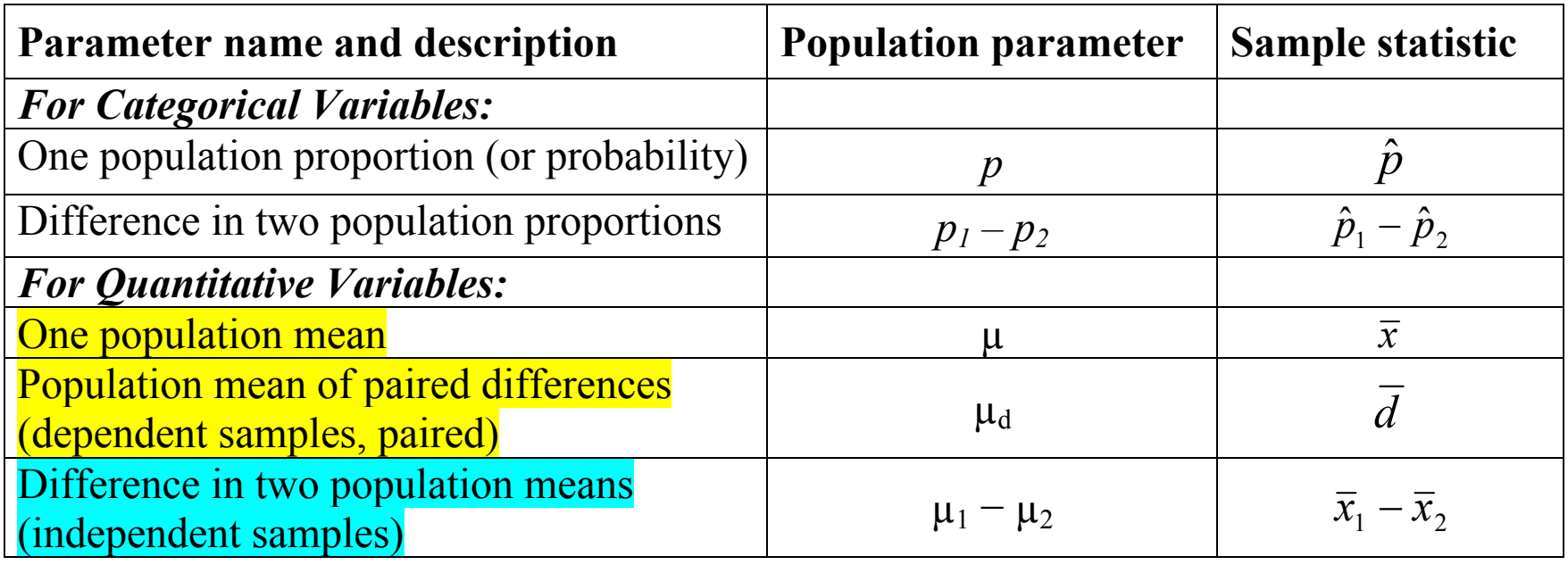

#### **For each situation will we:**

- √ Learn about the *sampling distribution* for the sample statistic
- √ Learn how to find a *confidence interval* for the true value of the parameter
- • *Test hypotheses* about the true value of the parameter
- *For independent samples, will see how to do in R Commander only.*

*Five steps to hypothesis testing – one mean and mean of paired difference: Summary Boxes on pages 558-559 and 562.* 

**STEP 1:** Determine the null and alternative hypotheses.

Null hypothesis: H<sub>0</sub>:  $\mu = \mu$ Null value is called µ

One population mean: Population mean of paired differences <sup>0</sup> Null hypothesis: H<sub>0</sub>:  $\mu_d = 0$ <sup>0</sup>Null value = 0 (*Note special null value*)

Alternative hypothesis is *one* of these, based on context:

 $\mathrm{H}_\mathrm{a}\!\!: \mu \!\neq \mu$  $_0$  H  $_{\rm a}$ :  $\mu_{\rm d} \neq 0$  $\mathrm{H}_\mathrm{a}\text{: }\mu\text{>}\mu$  $_0$  H  $_{\rm a}$ :  $\mu_{\rm d}$  > 0  $\mathrm{H}_\mathrm{a}\text{: }\mu \!<\! \mu$  $_0$  H  $_{\rm a}$ :  $\mu_{\rm d}$  < 0

# **Example for testing one population mean:**

Is mean human body temperature really 98.6 degrees, or is it lower?

 $H_0$ :  $\mu$  = 98.6 degrees  $H_a: \mu < 98.6$  degrees

*n =* 101 blood donors at clinic near Seattle, ages 17 to 84

*Sample mean*  $=$   $\bar{x}$   $=$  97.89 degrees, *Sample standard deviation* <sup>=</sup> *<sup>s</sup>* = 0.73 degrees *Standard error* = s.e. $(\bar{x})$  = 0.73 $\frac{10}{101}$  = 0.073 *s n*  $=$   $=$   $=$ 

# **Example for testing population mean of paired differences:**

Do people gain or lose weight when they quit smoking? *American Journal of Public Health*, 1983, pgs 1303-05.

For each person,  $d_i$  = difference in weight (after – before) for people who quit smoking for 1 year. (Positive = weight *gain*)

 $\mu_d$  = *population* mean weight gain in 1 year for smokers who quit.

 $\rm H_0$ :  $\mu_d$  = 0  $H_a: \mu_d \neq 0$ 

n = 322, *Sample mean* <sup>=</sup> *d* = 5.15 pounds, *Sample standard deviation*  $= s_d = 11.45$  pounds *Standard error of d* = 11.45 $\frac{11}{322} = .6381$ *d s n*  $=$   $=$   $=$ 

**STEP 2:**

Verify data conditions. If met, summarize data into test statistic.

Data conditions:

Bell-shaped data (no extreme outliers or skewness) or large sample.

Test statistic (remember, use *t* for means):

(null) standard error sample statistic <sup>−</sup> null value *t* <sup>=</sup> One population mean: Mean of paired differences: *Sample statistic* =  $\overline{x}$  *Sample statistic = d Null value* =  $\mu_0$   $Null value = 0$ *Null standard error* =  $\sqrt{n}$ *s Null standard error* =  $\sqrt{n}$  $s_d$ 

Note that the word "null" is unnecessary in std. error involving means.

# **Step 2 for the Examples:**

Data conditions are met, since both sample sizes are large.

Example for one mean (Population mean body temperature  $= 98.6$ ?):

$$
t = \frac{\text{sample statistic} - \text{null value}}{\text{(null) standard error}} = \frac{97.89 - 98.6}{.73} = \frac{-.71}{.0726} = -9.77
$$

Example for mean of paired differences

(Population mean weight loss after quitting smoking  $= 0$ ?):

$$
t = \frac{\text{sample statistic} - \text{null value}}{\text{(null) standard error}} = \frac{5.15 - 0}{\frac{11.45}{\sqrt{322}}} = \frac{5.15}{.6381} = 8.07
$$

# **STEP 3:**

Assuming the null hypothesis is true, find the p-value.

General: *p*-value = the *conditional* probability of a test statistic as extreme as the one observed or more so, in the direction of Ha, *if* the null hypothesis is true.

Same idea as other situations (see pictures on p. 517), but now we need to use the *t*-distribution with  $df = n - 1$ , instead of normal distribution.

Alternative hypothesis (similar for  $\mu_d$ ): p-value is:

 $H_a: \mu > \mu_0$  (a <u>one-sided</u> hypothesis) Area above the test statistic *t* H<sub>a</sub>:  $\mu$  <  $\mu_0$  (a <u>one-sided</u> hypothesis) Area below the test statistic *t* H<sub>a</sub>:  $\mu \neq \mu_0$  (a two-sided hypothesis) 2 x the area above  $|t|$  = area in

tails beyond −*t* and *<sup>t</sup>*

# Use **Table A.3 on page 729:** One-Sided *p*-values for Significance Tests Based on a *t*-Statistic Table will provide a *p*-value *range*, not an exact *p*-value. Can also use Excel or R Commander.

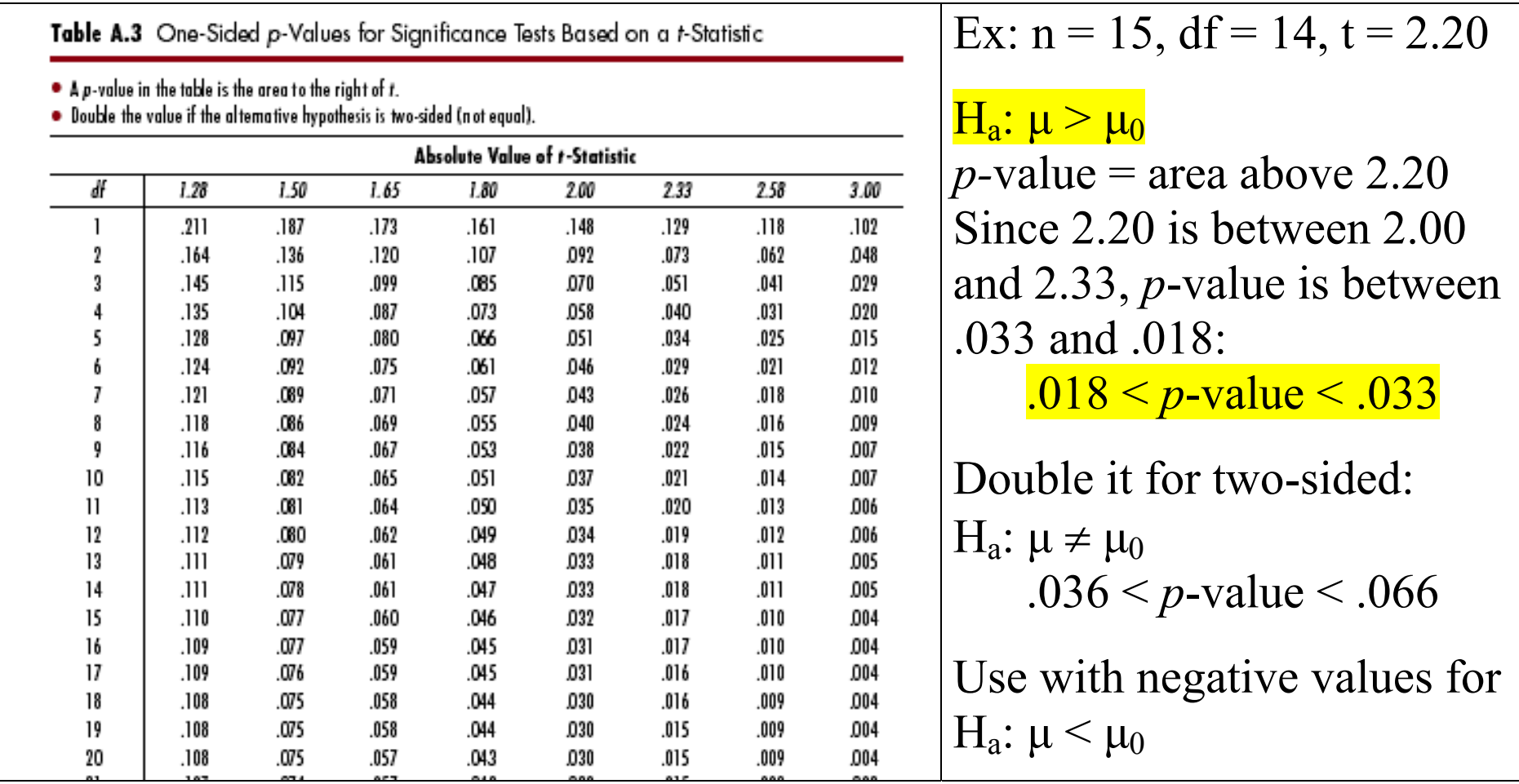

#### Area above 2.20, df =  $14$

#### Table A.3 One-Sided p-Values for Significance Tests Based on a t-Statistic

 $\bullet$  A p-value in the table is the area to the right of t.

. Double the value if the alternative hypothesis is two-sided (not equal).

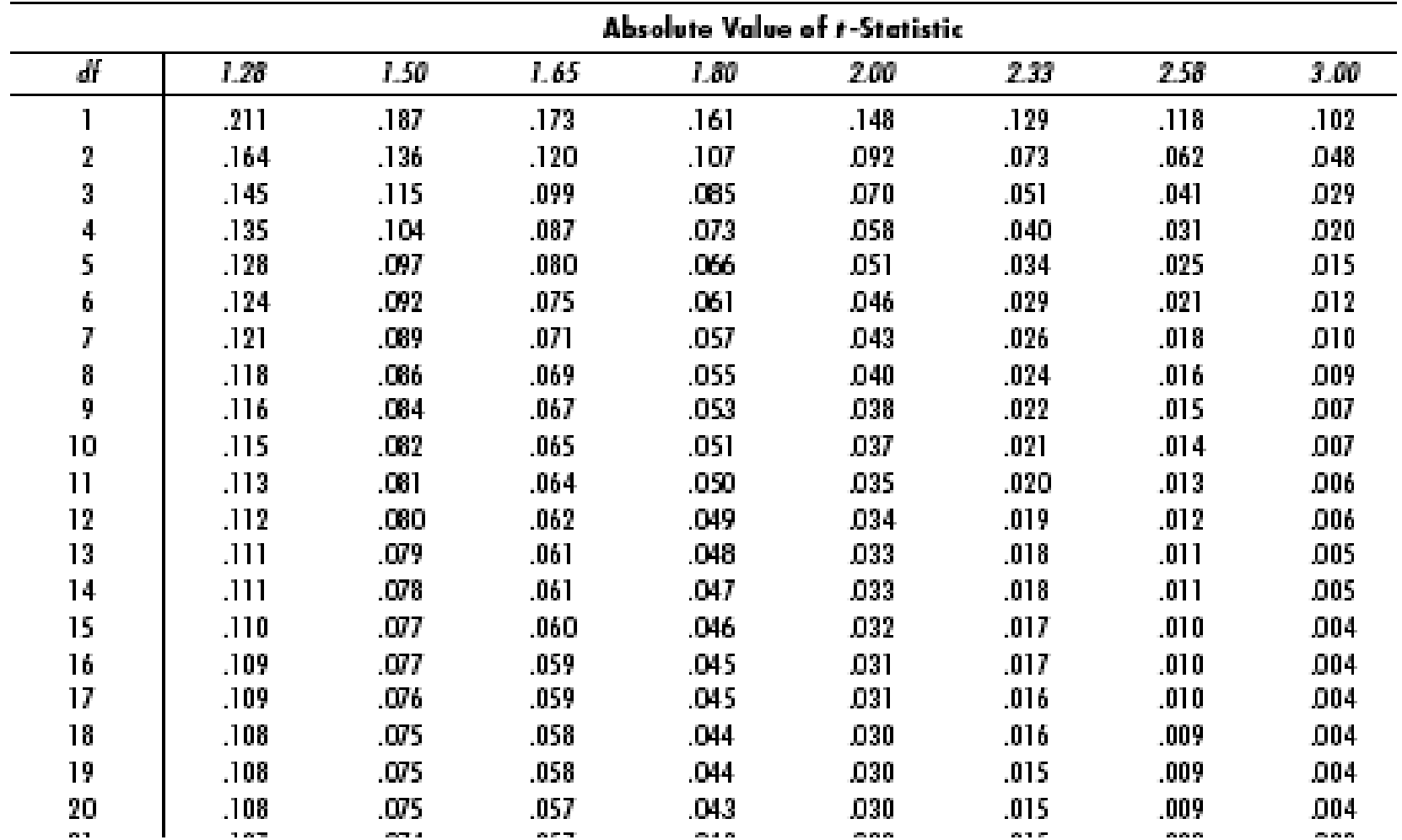

*p***-value for our two examples**:

Example for one mean (normal body temperature): H<sub>a</sub>:  $\mu$  < 98.6  $t = -9.77$ *p*-value = area *below*  $t = -9.77$  for  $df = 100$ Best we can do from Table A.3 is  $p$ -value  $\leq$  .002. From Excel, *p*-value =  $1.6 \times 10^{-16}$ 

#### Example for paired differences

(weight gain/loss when quitting smoking): H<sub>a</sub>:  $\mu_d \neq 0$  $t = 8.07$ 

*p*-value =  $2 \times$  area above  $|8.07|$  for df = 321.

Best we can do from Table A.3 is  $p$ -value  $\leq$  .004 (take  $2 \times$  .002) From Excel, *p*-value =  $1.4 \times 10^{-14}$ 

# **STEP 4 – using** *p***-values:**

Decide whether or not the result is statistically significant based on the p-value.

# **Examples:**

Mean body temperature:

p-value =  $1.6 \times 10^{-16}$  < .05, so:

- Reject the null hypothesis.
- Accept the alternative hypothesis
- The result is statistically significant

Paired difference, mean weight gain/loss after quitting smoking: p-value =  $1.4 \times 10^{-14} < .05$ , so:

- Reject the null hypothesis.
- Accept the alternative hypothesis
- The result is statistically significant

# For tests involving the *t*-distribution, there is a **Substitute Step 3 and 4**, called the **Rejection Region Approach**.

**Rejection region** is the set of test statistic values that will lead us to *reject* the null hypothesis. Use the bottom row of **Table A.2**.

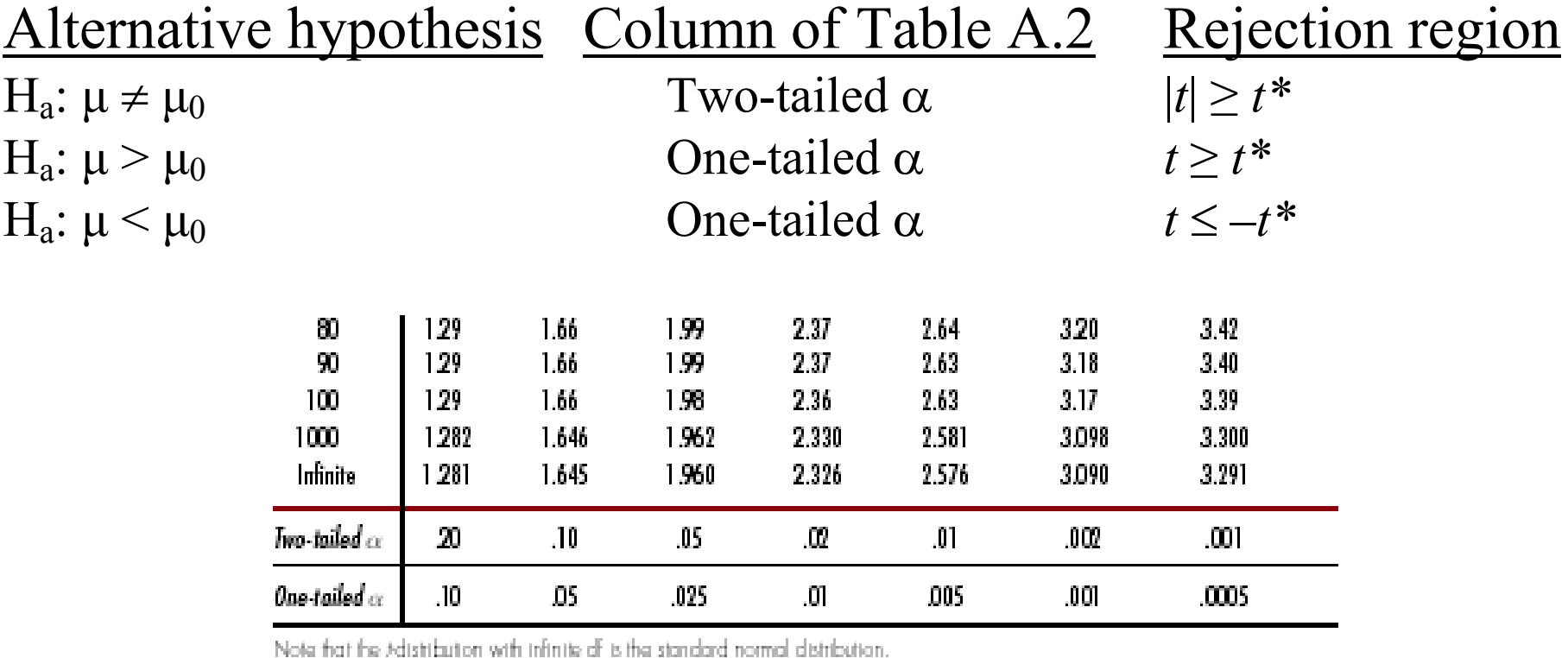

#### Examples (Use  $\alpha$  = .05):

Mean body temperature,  $n = 101$ ,  $df = 100$ One-sided test H<sub>a</sub>:  $\mu$  < 98.6, Rejection region is  $t \le -1.66$ 

Weight gain or loss one year after quitting smoking,  $df = 321$ Two-sided test H<sub>a</sub>:  $\mu_d \neq 0$ , Rejection region is  $|t| \geq 1.98$  (use df = 100)

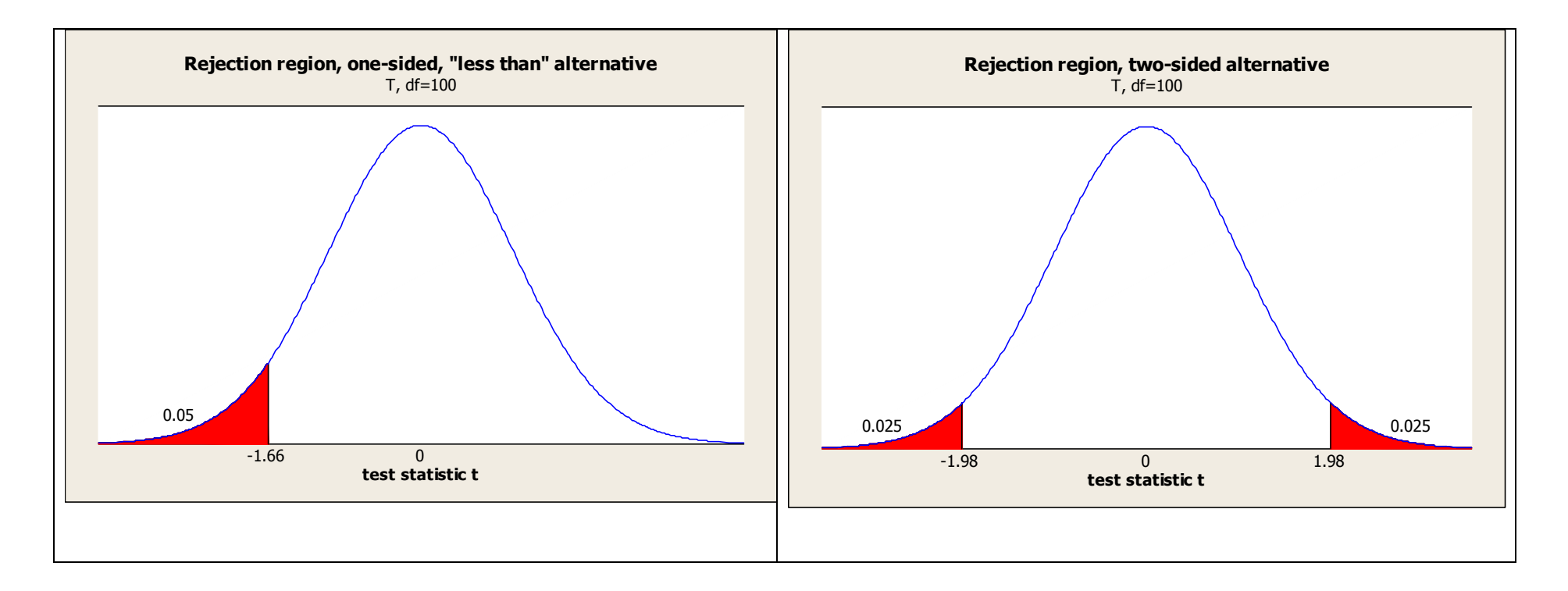

#### **Substitute Step 4: Rejection Region Approach**

If the test statistic is *not* in the rejection region:

- Do not reject the null hypothesis.
- There is not enough evidence to accept the alternative hypothesis
- The result is not statistically significant

If the test statistic *is* in the rejection region:

- Reject the null hypothesis.
- Accept the alternative hypothesis
- The result is statistically significant

For both examples, the test statistic is definitely in the rejection region, so we reject the null hypothesis.

#### **Step 5: Report the conclusion in the context of the situation.**

#### **Example 1:**

The mean body temperature for healthy human adults is less than 98.6 degrees.

Note: We found a 95% confidence interval for this in an earlier lecture. It was 97.75 to 98.03 degrees.

#### **Example 2:**

The mean change in weight for one year after quitting smoking is significantly different from 0.

Note: A 95% confidence interval for the mean change is weight is:  $5.15 \pm 1.97(.638)$  or 3.89 to 6.41 pounds. Possible problem: No control group! People gain weight as they age.

#### **Hypothesis test for difference in two means, independent samples**

Called a "two-sample t-test" or "independent samples t-test." You already learned how to do this with R Commander.

Example from Exercise 11.51: Two-sample t-test to compare pulse for those who do and don't exercise

- Data  $\rightarrow$  New data set give name, enter data
- One column for Exercise  $(Y, N)$  and one column for pulse
- Statistics  $\rightarrow$  Means  $\rightarrow$ Independent samples t-test
- Choose the alternative  $(\neq, >, <)$  and conf. level

```
data: Pulse by Exercises 
t = 1.7156, df = 13.014, p-value = 0.05496 
alternative hypothesis: true difference in means is not 
equal to 0 
95 percent confidence interval: 
 -1.727387 15.060720 
sample estimates: 
mean in group N mean in group Y 
        72.00000 65.33333
```
# **New Example: Work through from start to finish**

Research question: Can drinking an ice slushie increase endurance when exercising in hot weather?

Australia study published in *Medicine and Science in Sports and Exercise*, 2010

- 10 Male volunteers, average age 28
- Two treatments administered to all 10 men: <sup>o</sup>Drink fruit-flavored ice slushie <sup>o</sup>Drink fruit-flavored cold water
- Then run on treadmill in 93 degree room until exhausted
- Response variable  $=$  time until exhaustion
- Order randomized, administered a few weeks apart
- Did some practice runs to eliminate "learning effect"

# **Parameter of interest:**

 $\mu_d$  = mean difference in exhaustion times if everyone in the population were to run under both conditions.

# **Hypotheses:**

H<sub>0</sub>:  $\mu_d$  = 0 (Slushie and water have same effect on endurance) Ha:  $\mu_d > 0$  (Slushie improves endurance)

# **Data and Test Statistic:**

$$
\overline{d}
$$
 = 9.5 minutes,  $s_d$  = 3.6 minutes, so s.e. $(\overline{d}) = \frac{3.6}{\sqrt{10}} = 1.14$   
9.5-0

$$
t = \frac{9.5 - 0}{1.14} = 8.3
$$
, df = 9, p-value  $\approx 0$ .

Reject H0, conclude ice slushie *does* increase endurance compared to drinking cold water.

95% confidence interval is  $9.5 \pm 2.26(1.14)$  or  $6.9$  to 12.1 mins.